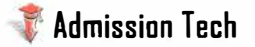

## জাহাঙ্গীরনগর বিশ্ববিদ্যালয়

[ভর্তি পরীক্ষা: ২০১৫-১৬] [চারুকলা বিভাগ]; সি-৯, কলা ও মানবিক অনুষদ

**CARD AND A START OF A ROOM AND A START OF A START OF A START OF A START OF A START OF A START OF A START OF A** 

অনুচ্ছেটি পডে নিচের ১ - ৫ নং প্রশ্রের উত্তর দাও:

পথের রেখায় বাঁধা রূপ, ছবির রঙে বাঁধা রেখা, ছন্দে বাঁধা বাণী, সুরে বাঁধা কথা, শিল্পের এসবই তো যে রস ঝরছে দিনরাত তারই নির্মিতি ধরে প্রকাশ পাচ্ছে; অখণ্ড রসের খণ্ড খণ্ড টুকরো তো এরা– একটি আলো থেকে জ্বালানো হাজার প্রদীপ, এক শিল্পের বিচিত্র প্রকাশ! এর অধিকার পাওয়ার জন্য কোনো আয়াজন, কো<del>নো শাস্ত্রচর্চাই দর</del>কার করে না। কাজের জগতের মাঝেই রস ঝরছে- আনন্দের ঝরনা, আলোর ঝোরা; তার গতি চন্দ সুর রং ভাব অনন্ত; আর কোথার যাব- শিল্প শিখতে শিল্পকে জানতে? নীল আর সবুজ এমনি সাতরঙের সাতথানি পাতা তারি মধ্যে ধরা রয়েছে রসশাস্ত্র, সঙ্গীত, কবিতা- সমজ্জেরই মূলসূত্র ব্যাখ্যা সমন্তই! এমন চিত্রশালা যার ছবির শেষ নেই, এমন বাণীমন্দির যেথানে সূরের নদী সমুদ্র বয়ে চলছে অবিরাম, এর উপরে রসকে পাবার, শিল্পকে লাভ করবার, আর কী আয়োজন মাটির দেওয়ালের ঘরে করতে পারি?

- 01. প্রথম বাক্যে কোন কোন শিল্পের কথা বলা হয় নি? ⊛ নাটক **চ্ৰ ভাস্কৰ্য** চে কাব্য **C ৰাপত্য**
- 02. উদ্ভূত অংশে একটি আলো থেকে হাজার প্রদীপ কথার অর্থ কী? @ সকল শিল্পই শিল্প **® শিল্পের উৎস এক** © শিল্প একটি সাধারণ প্রজায় <u>টো শিল্পের রূপ বিচিত্র</u>
- 03. শিল্প শিক্ষার জন্য লেখক কোখায় যেতে বলেছেন? **④ বিদ্যালয়ে** <u>ট্</u>য উপযুক্ত শিক্ষকের কাছে **ে প্রকৃতির রাজ্যে** চে নিজের ঘরে
- 04. সাত রঙের সাতখানি পাতায় কোন কোন বিষয় রয়েছে? *A* সমাজতত্ত্ব **B** মনুষ্যত্ব **© লিল্পশাস্ত** © রসশাস্ত 05. একটি চিত্রকর্মের কয়টি বৈশিষ্ট্যর কথা বলা হয়েছে?
- **A** oft চে ৪টি  $\circledcirc$  ৭টি ത  $_{\mathbf{c}\mathbf{\widehat{w}}}$ 06. কোন শব্দ দুটি 'উগ্ৰ' শব্দের সমার্থক?
- অে কাড়, প্ৰকট ® দীপ্ত, শেভমান **© অসমা, অন্তর্দাহ © স্প্ৰা, ব্যাপত**
- 07. কোন শব্দযুগলের দুটি শব্দের বানানই শুদ্ধ? @ পাণিসীভূ<del>ন, দু</del>রীভূত ® পানিপীড়ন, দূরিভূত © পাণপিড়ন, দুরীড়ত ⊕ পানিপিড়ন, দরীভূত
- 'ঘর থাকতে বাবুই ভিজা' বাগ্ধারাটির প্রকৃত অর্থ কোনটি? 08. **ে** বোকামির ফল **ঞ অসহায় অবস্থা** © বিপদ বুঝে চলা চ্চ পরিস্থিতির শিকার
- 'মৃত্তিকা' কোন শব্দের প্রতিশব্দ? 09. ত উদক চে শিলীক্টী © খগেল <u>চে খরান</u>
- 10. 'Secular' শব্দের যথার্থ পরিভাষা কোনটি? **④ ধর্মনিরপেক্ষ ⊕ সাম্প্রদায়িক © দার্শনিক চে মৌলিক**
- 11. লাল রঙ সবুজ আলোতে কেমন দেখবে? **ে** লাল © বাদমী **ট্রে** সবুজ © কালো 12. ইন্ডিগো কোন ধরনের রঙ?
- **৫১ হল্যদ** ® নীল © লাল @ সবুজ  $04.C$  $02.D$  $03.C$  $05. B$ 01.A  $06.A$  $08.A$ 07.B  $09.B$  $10.A$  $11.D$ 12.B

https://admissiontechbd.com/

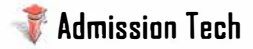

13. মিশরীয় চিত্রকলা হিল-**৫** ক্ৰিমাত্ৰিক

**ে বাহুমাত্ৰিক** 

® দ্বিমাত্ৰিক

© কোনোটিই নয়

- 14. মেসোপটেমীয় সভাতা বৰ্তমান কোন দেশ নিৰ্দেশ করে? @ইরান **চে ইবাক ে** ভারত **চী সুদান**
- 15. বুৰু অব ডেথ কোন সাহিত্যের অদিতম নিদর্শন? **(A) ভৱতীয়** ® মেসোপটেমীয় © চীন চে মিশরীয
- পাশের চিত্রটি পর্যবেক্ষণ করে পরবর্তী ৩টি প্রশের উত্তর দাও । 16. পালের চিত্রকর্মটির নাম কীয়
- @ গোয়ের্নিকা *ডা* সানফ্রাওয়ার © দ্যা র রুম © দ্যা ড্যান্স 17. এটি কোন ধারার চিত্রকর্ম?
- A ফবইজম ো কিউবিজয
- 18. চিত্ৰটি কোন শিল্পীর জীকা? **ে পাবলো পিকাসো** © হেনরি মাতিস

⊙ সংশপ্তক

<sub>Cি</sub> আমিনুল ইসলাম

<u>জাকসন পোলক</u> 19. বাংলাদেশে মুক্তিযুদ্ধের প্রথম স্মারক ভাস্কর্য কোনটি? A অপরাজেয় বাংলা মে জাগ্ৰ'ত চৌৱঙ্গী *D* সেনার বাংলা

® দাদাইজম

**① স্যরিয়েলিজম** 

m ভিনসেন্ট ভ্যানগগ

20. মাছ কাটা চিত্ৰটি কাব আঁকা? ® মোহম্মদ কিবরিয়া A এস এম সুলতান

<u>চে কাইয়ম চৌধরী</u>

- 21 বড় লাল দেখায় তেনো? **৫** হিমোগ্ৰোবিন থাকায় (B) জ্যানথোফিল থাকায় <u>ে কোবোফিল থাকায</u> <sub>(D)</sub> মেলানিন থাকায়
- $22.$  কথাকলি এক ধরনের-**মেগীতিকাবা-**® নৃত্য  $\alpha$ লোরুসীতি <u>চি বাদ্যযন্ত্ৰ</u>
- 23. বি<del>জ্ঞানীদের মতে শুস্পী</del>তে বরফয়গ এসেছিল কয়টি? ত্ৰীৱ ক্ৰ  $CD = 2R$  $\n **0**$   $\n **B**$ © ৩ টি
- 24. ক্যালিগ্ৰাফি মূলত- ্ৰ **A লিখন পদ্ধতির লৈল্লিক কপ** ® চিত্রকলার শৈল্পিক স্তপ C বয়নশিলের শৈলিক কপ D) কোনোটিই নয়
- 25. গবিক শিল্প গথ নামক জাতির ঘরা সৃষ্টি গথ জাতি হল-ত্ৰ বশিয়ান ® জাৰ্মান ে ফরাসি **© স্পানিশ**
- 26. ইউরোপীয় রেনেসাঁস কোন শতাব্দীতে সংগটিত হয়েছিল? মে একাদশ-ঘাদশ ® দশম-দ্বাদশ ে তয়োদশ-যোডশ <sub>(D)</sub> সপ্তদশ-অষ্টাদশ
- 27. সংগ্ৰাম ভাস্বৰ্যটি কোধায় অবস্থিত? **(A) জাহাঙ্গীরনগর বিশ্ববিদ্যালয়ে** 
	- ® ঢাকা বিশ্ববিদ্যালয়ে
	- © লোকশিল্প জাদুঘর, সোনারগাঁয়ে
	- <sup>1</sup> জয়নুল আবেদীন সংগ্ৰহণালা, ময়মনসিংহে
- 28. নকশার উপাদান নয় কোনটি? **A রঙ** ® ছন্দ **েটেৰাচার টি রেখা**
- 29. সানফ্রাওয়ার এই শিল্পর্কমটি কোন ধারার? @ ইম্প্ৰেশনিজম ® পোস্ট-ইম্প্ৰেশনিজ © রেমাস্টিসিজম **ে** সারিয়েলিজয
- 30. অনুচিত্র কোন সময়ের শিল্পকর্ম? @ মিশরীয় যগ ® ওও যগ
- 31. নিয়ের কোনটি ভাস্কর নভেরা আহমেদের সৃষ্টি? @ খোপাৰ্জিত স্বধীনতা ® সাবসি বাংলাদেশ © স্বাধীনতা সংগ্ৰাম m ইকাকস
- 32. তন-জেব, মল মল খাস, শবনম এগুলো কিসের নাম? চে নকশি কাঁথা @ মসলিন <u>ে শতবনি</u> m নকশি কাঁথাব বিভিন্ন ফোঁডের নাম
- 33. নিচের কোনটি উষ্ণ রঙ নয়? **ে কমলা** চা নীল @ লাল ® হলদ
- 34. রেখার প্রধান্য ও রঙের সম্ভকা কোন চিত্রকলার প্রধান বৈশিষ্ট্য: @চীনা ও জাপানী ® পারসা **ে** ভারতীয় **D** মোঘল
- 35. নিয়ের কোন ব্যক্তি চিত্র সমালোচক? @ মকবুল ফিদা হোসেন **® সালভাদর দালী** চ্চ হারবার্ট রিড . **ে** কান্দেনিস্কি
- 36. What is Art?- বইটি কার লেখা? @ লিও তলস্টয় ® আৰ্জিং স্টোন© অগ্যাস্ট ৱাঁদা ® ই বি হ্যাভেল
- 37. শিল্পী আব্দর রাজ্জাক ভাস্কর ছাডাও আর কি ছিলেন? **A** গায়ক ® স্থাপতি **© চিত্ৰকর** চ্য গীতিকার 38. প্রকৃতিতে খুঁজে পাওয়া বিভিনু গড়ন সংস্থাপনের মাধ্যমে ভিনু অৰ্থবোধক ভাস্কৰ্য তৈরি করেন-@ ফেরদৌসী প্রিয়ভাষিণী
- ® নভেৱা আহমেদ ে অলক বায <u>∩ি নামকিঙ্কন বেইজ</u> 39. সিদ্ধ সভ্যতায় প্রাপ্ত সবচেয়ে আকর্ষণীয় নিদর্শন কোনটি?
	- **মেৎ পাত্ৰ ® পতল**

Read the passage and answer the next 6 question:

In New Media Arts. Minimalism is a way of expressing an idea and is an inescapable theme in modern day social concerns as well as art. As its name suggests, Minimalism means using limited material to create a desired effect. A minimalist artist will typically use a limited palette of colors and have a simplified geomeric design, as in the sorks David Smith, Minimalist sculpture on the other hand is greatly focused on the materials. While many claim that Minimalism is a Movement specific to geometric representations, it extends in the modern day far outside this relatively narrow constraint. The influences of Minimalism are deep and meaningful.

What philosophical and social implications does Minimalism have in the twenty-first century? It would be necessary to see where it originates. The term itself, now common parlance, first appeared in the New York of 1929 when David Burlyuk used it in a catalogue for an exhibition at the Dudensing Gallery of john Graham's paintings as described on the Worldwide Art Resources web page Art History: Minimalism (1960 to 1975), but was largely unheard outside the small world of art and design circles until the late 20th century.

## https://admissiontechbd.com/

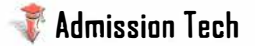

"Make it pure and simple"- this brief sentence could | 4 **have served as the motto for Minimalism, an art**  movement that really began in the 1960s, although there **were some earlier manifestations. The movement has**  been variously described as minimalist and ABC art (Strickland, 2000). The concept behind the movement was propounded by the critic, Clement Greenberg, who had a powerful influence over many of the artists of his ear. As early as 1939, although he does not use the term 'minimalism' he stated, when describing modern abstract | 5 art: **"The excitement of their art seems to lie most of all in its pure preoccupation with the invention and arrangement of spaces, surfaces, shapes, colours, etc, to the exclusion of whatever is not necessarily implicated in these factors."**  Greenberg urged artists to empahasize the 'objecthood' or **actuality of their works- whether a canvas in the case of a**  sculptor. With Minimalism, the former gestural qualities and illlusionism of art were no longer important.

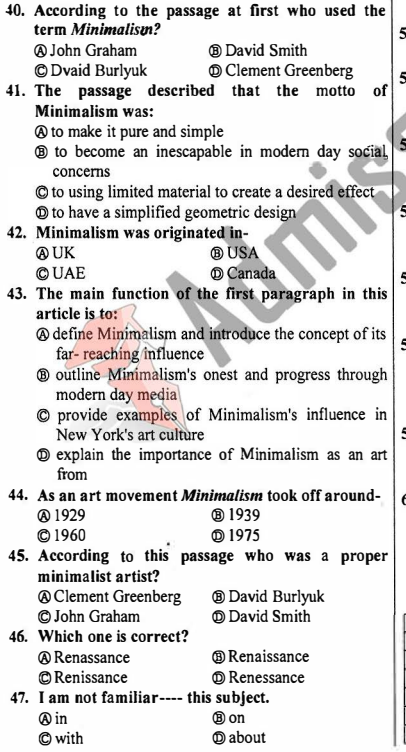

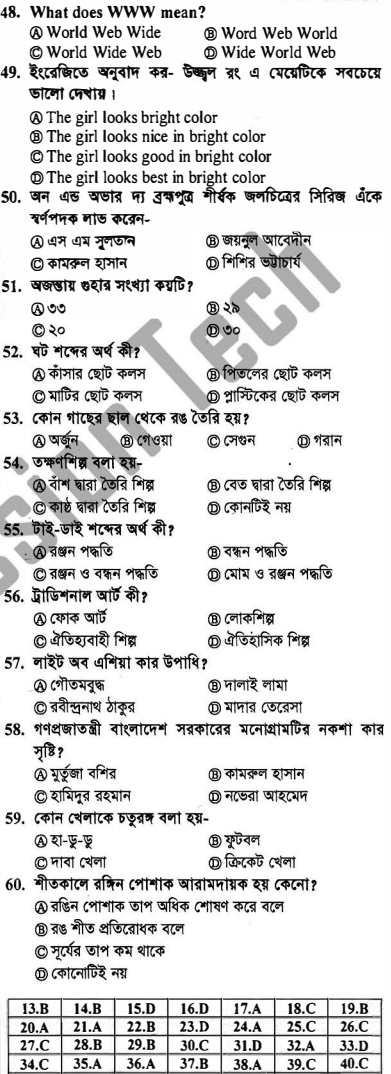

## **https :// ad m issiontech bd \_ com/**

**41.A 42.B 43.A 44.C**  48.C 49.D 50.B<br>55.A 56.C 57.A

**55.A 56.C 57.A 58.D** 

**45,A 46.B** 47.C **52.C 53.D**<br>**59.C 60.A 59.C 60,A**